## TAVOR\_CEBPA\_TARGETS\_DN

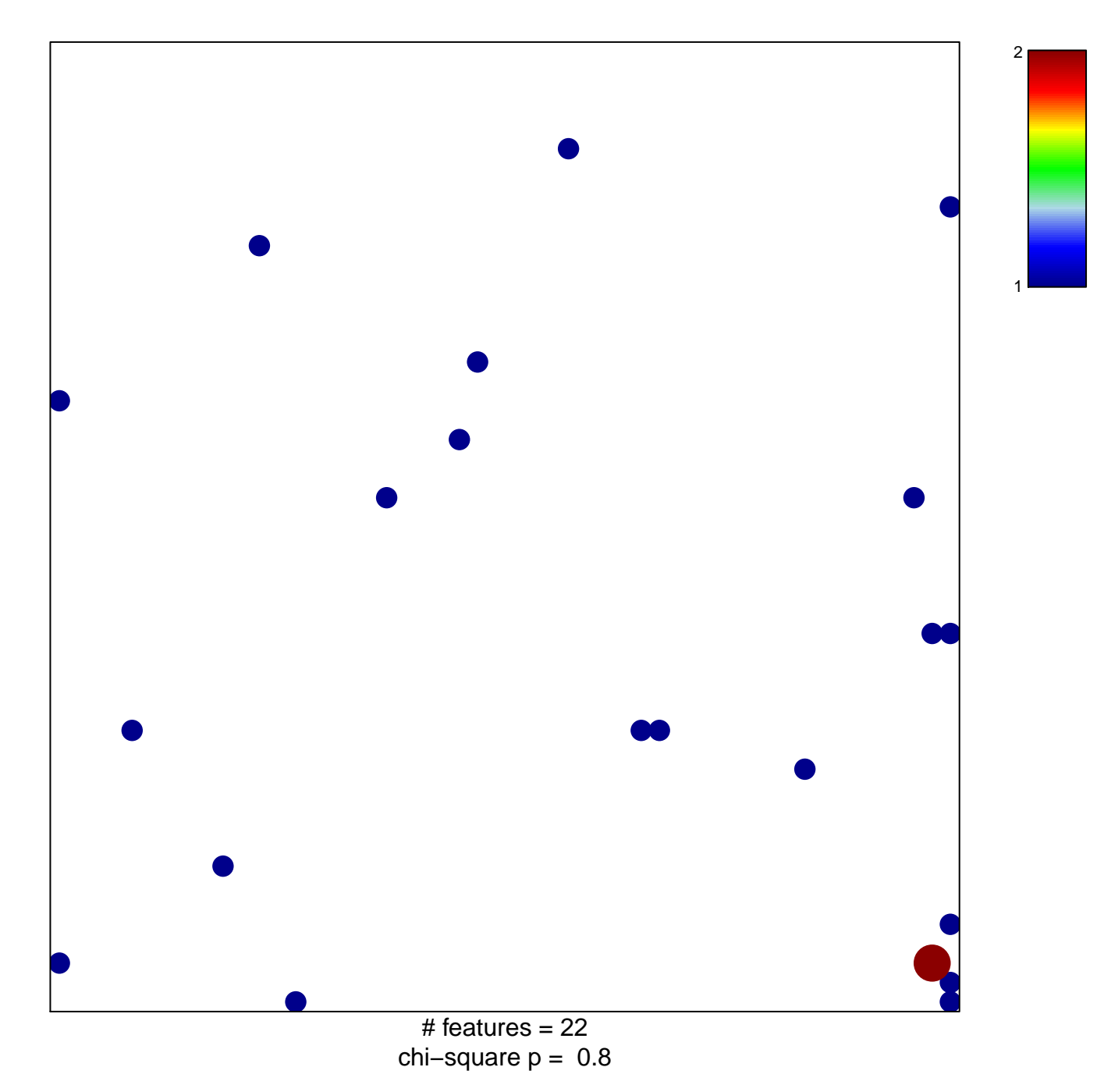

## **TAVOR\_CEBPA\_TARGETS\_DN**

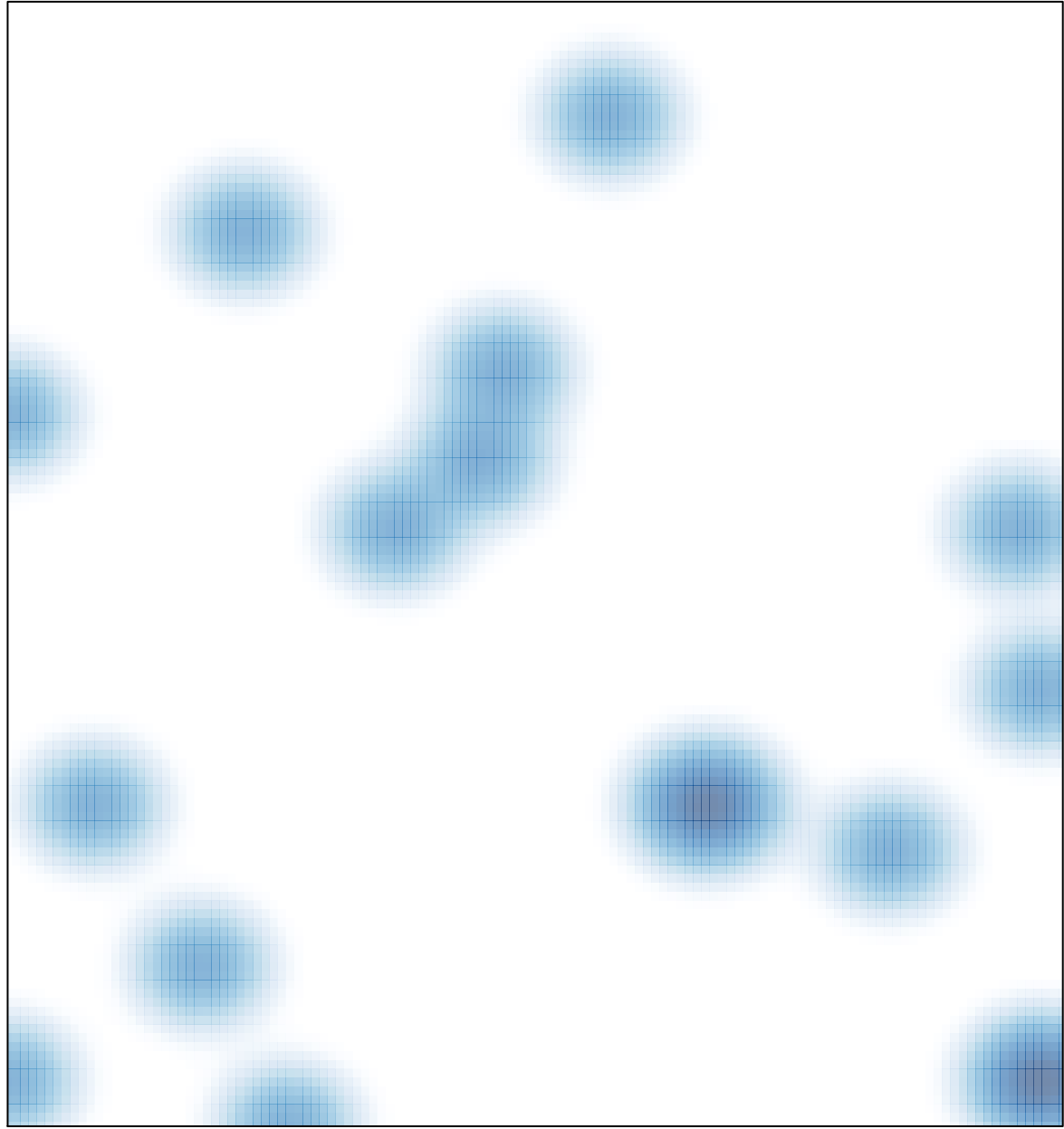

# features =  $22$ , max =  $2$